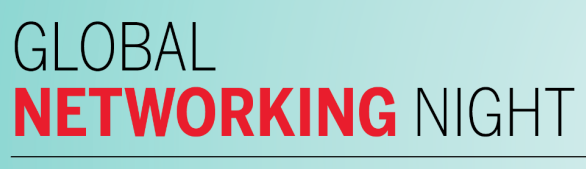

**Harvard Alumni Association** 

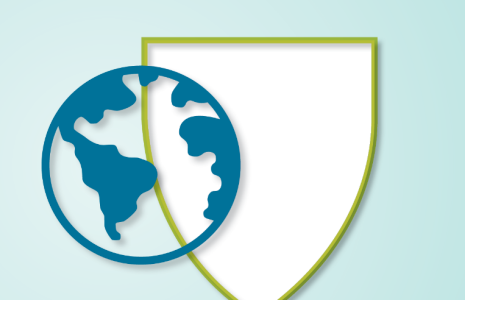

# **Global Networking Night 2024**

Harvard alumni from around the globe will be coming together with local Clubs, Contacts, and Shared Interest Groups to network on Wednesday, March 13, 2024. Alumni will have an opportunity to build their #HarvardNetwork through a variety of in-person and virtual meetups.

# **Social Toolkit**

For Clubs, SIGs, and volunteers with existing social platforms, we have built out a toolkit to provide fun and interactive ways in which you can engage with registrants ahead of the event—seeing great social content? Tag us @harvardalumni, and we will feature it on our page!

Use the official hashtags **#HarvardNetwork** on your social media pages to see your content on our website here: https://alumni.harvard.edu/programs-events/gnn

### **INSTAGRAM**

*Instagram (IG) stories are a way for you to tag, share and cover your GNN events in real-time.*

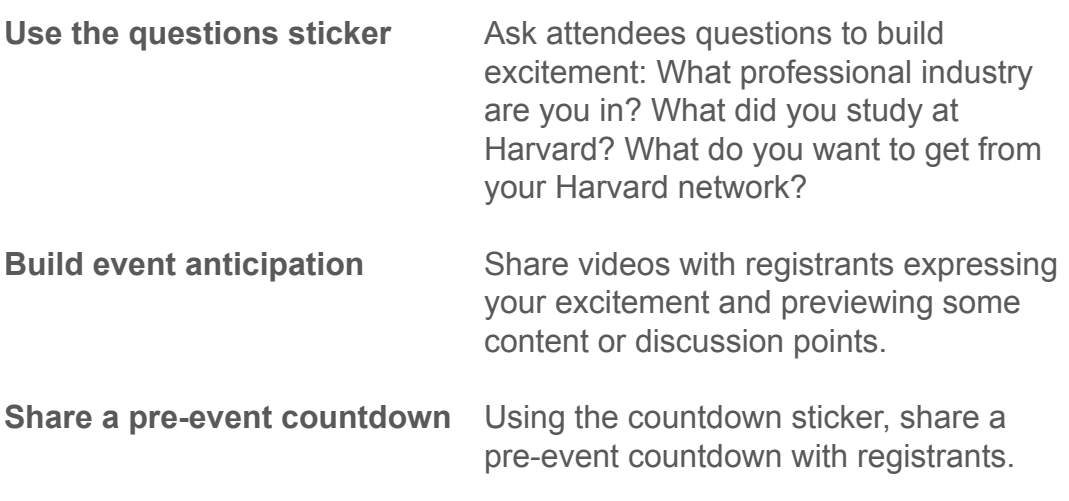

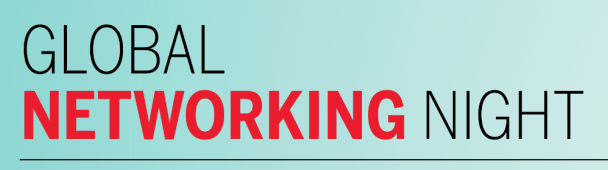

**Harvard Alumni Association** 

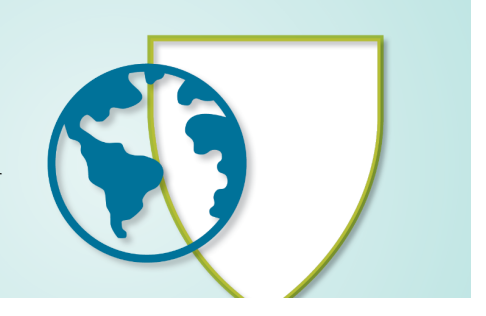

## **TWITTER (X)**

*Twitter (X) is a great platform to use the event hashtag #HarvardNetwork. Public profiles that use this hashtag with images will be featured on the GNN page and the HAA social media channels.*

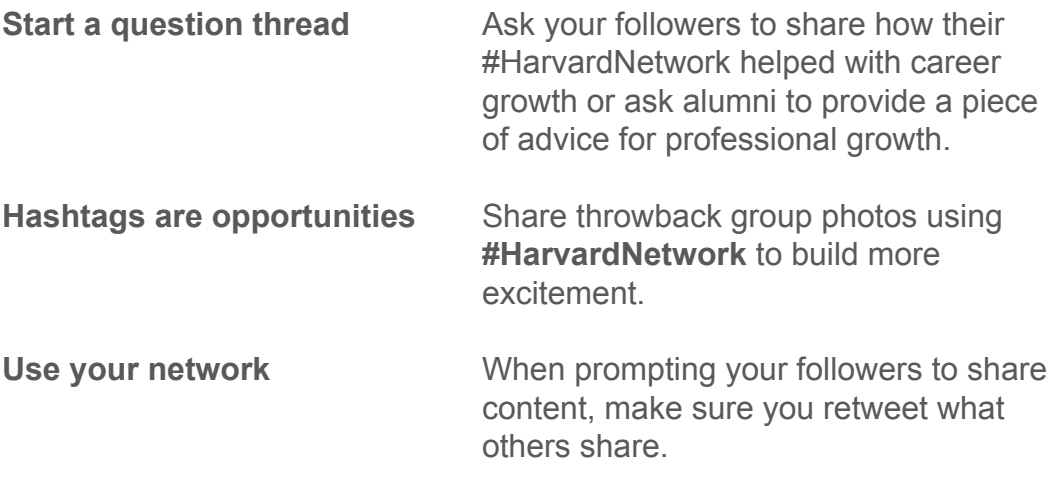

### **GIFs**

*We've created custom GNN GIFs and Stickers that can be used throughout the promotion of your event on LinkedIn, Facebook, Messenger, Instagram Stories, and messaging apps. In the GIF/Sticker search option, type "Harvard Network"* for GNN options.

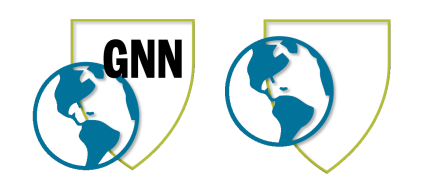

GLOBAL **NETWORKING NIGHT** 

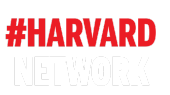

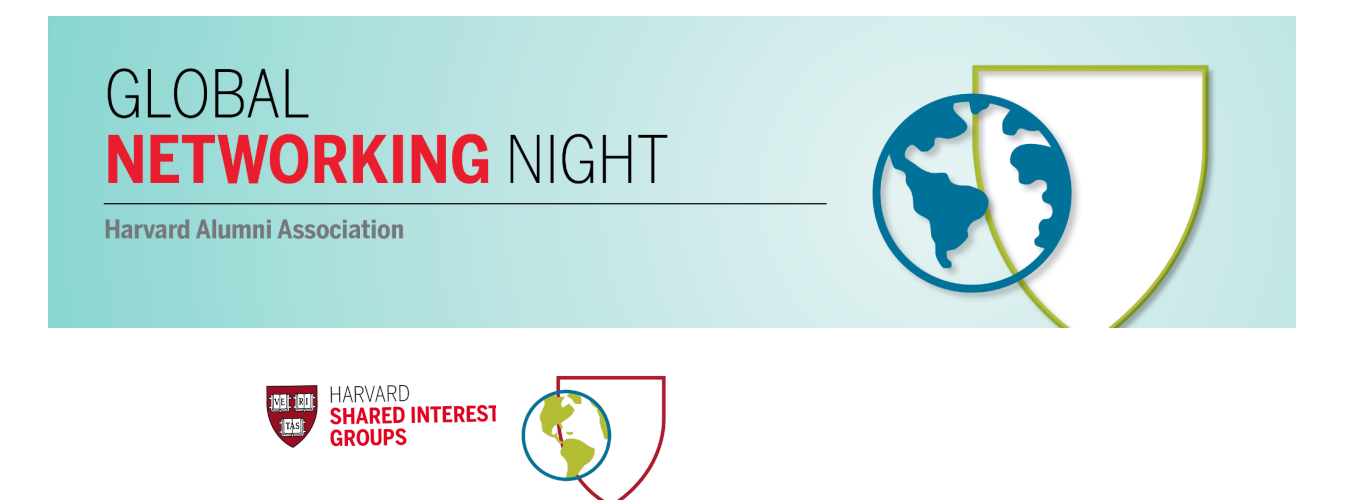

#### **QUESTIONS?**

*Feel free to contact Kim Delehanty at kimberly\_delehanty@harvard.edu with any questions regarding marketing your event on social*.